Conversion Masters in IT (MIT) AI as Representation and Search

SAT Solvers – Lecture 4Sandro Spina

Sandro Spina

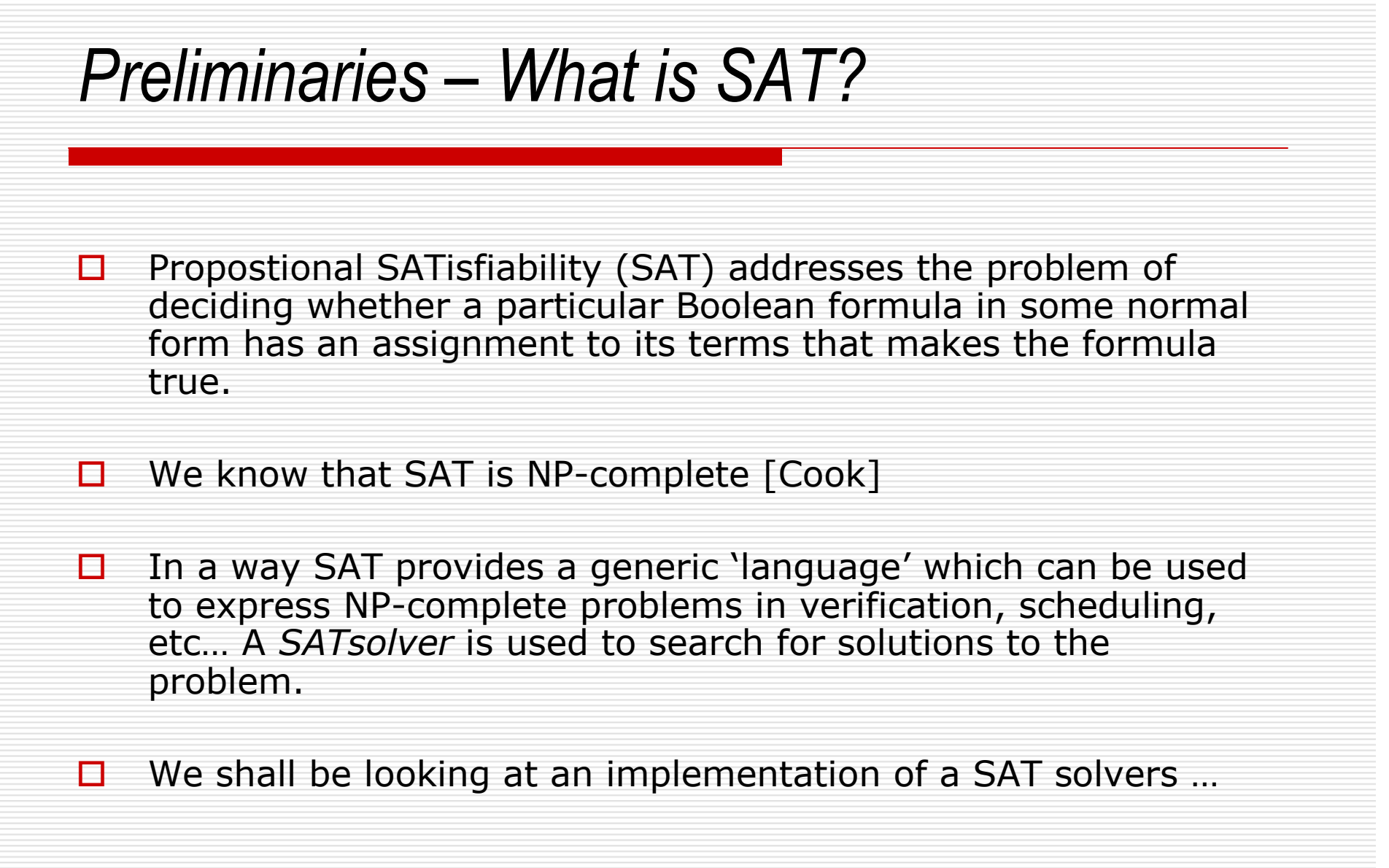

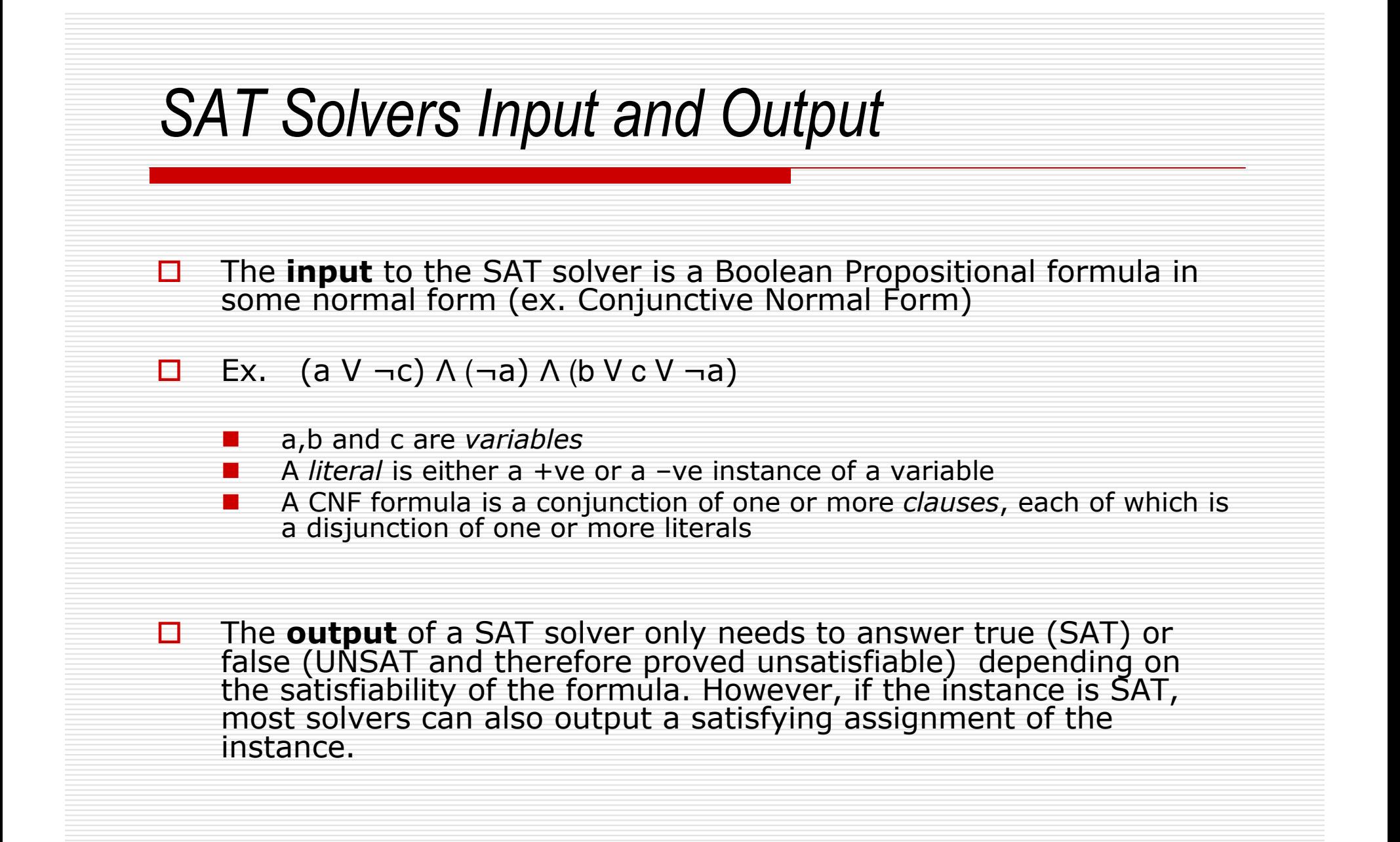

#### Complete and Incomplete Algorithms

- $\Box$  $\Box$  Incomplete methods :- aim at finding solutions by<br>heuristic means, without exhaustively exploring the space.<br>Of course the problem is that these methods are not<br>capable of detecting that *no solution* exists. Most<br> moves (ex. genetic algorithms, hill climbing techniques, GSAT). Clearly these SAT solvers are not very useful for verification.
- П. **Complete methods** :- aim at exploring the whole solution space, typically using some form of backtrack search.<br>Resolution is one complete method. *Pruning* techniques are Resolution is one complete method. *Pruning* techniques are<br>typically used to determine that certain regions contain no<br>solution. (ex. DP, DLL, CHAFF, Stalmarck, etc)

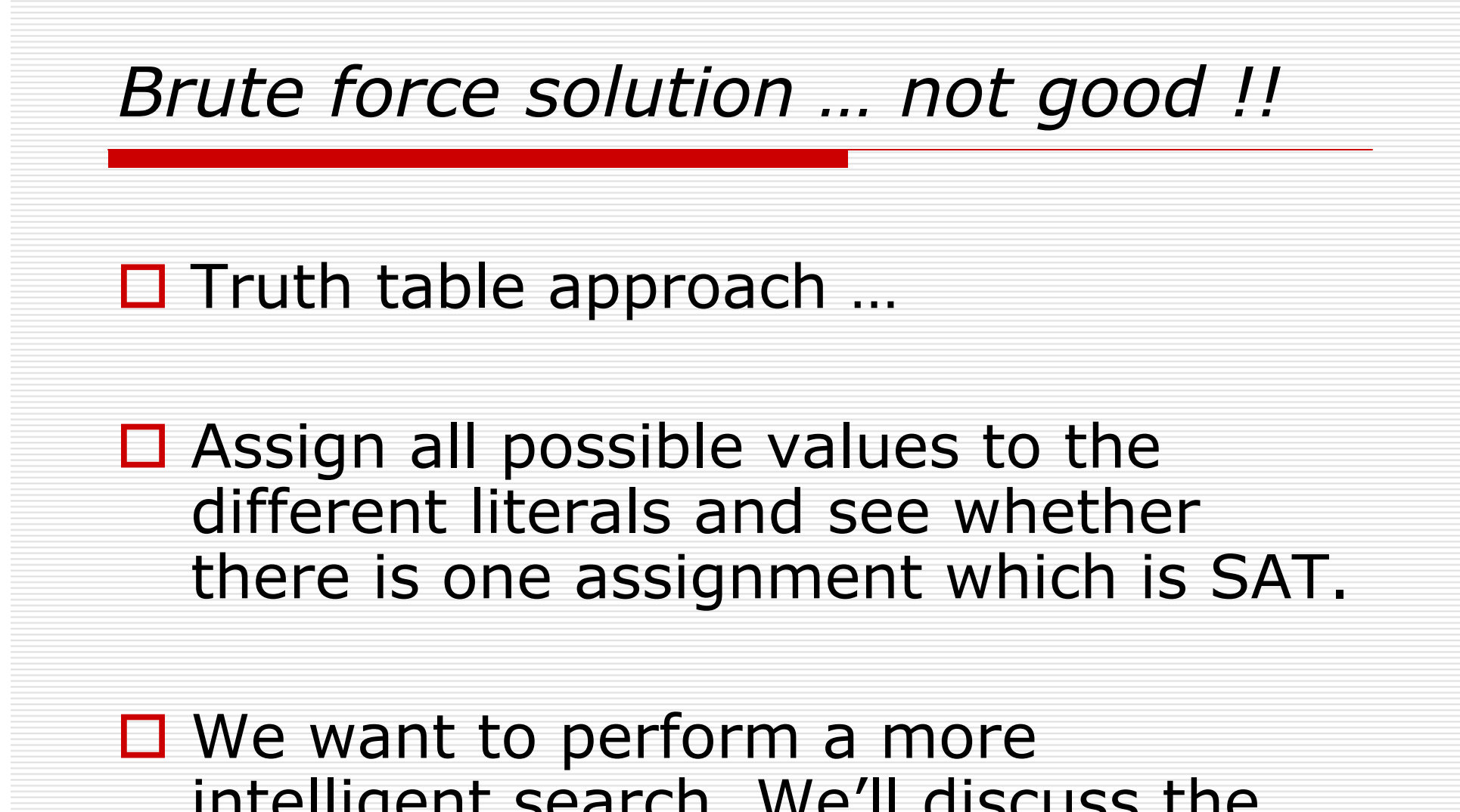

intelligent search. We'll discuss the DP and DPLL algorithms.

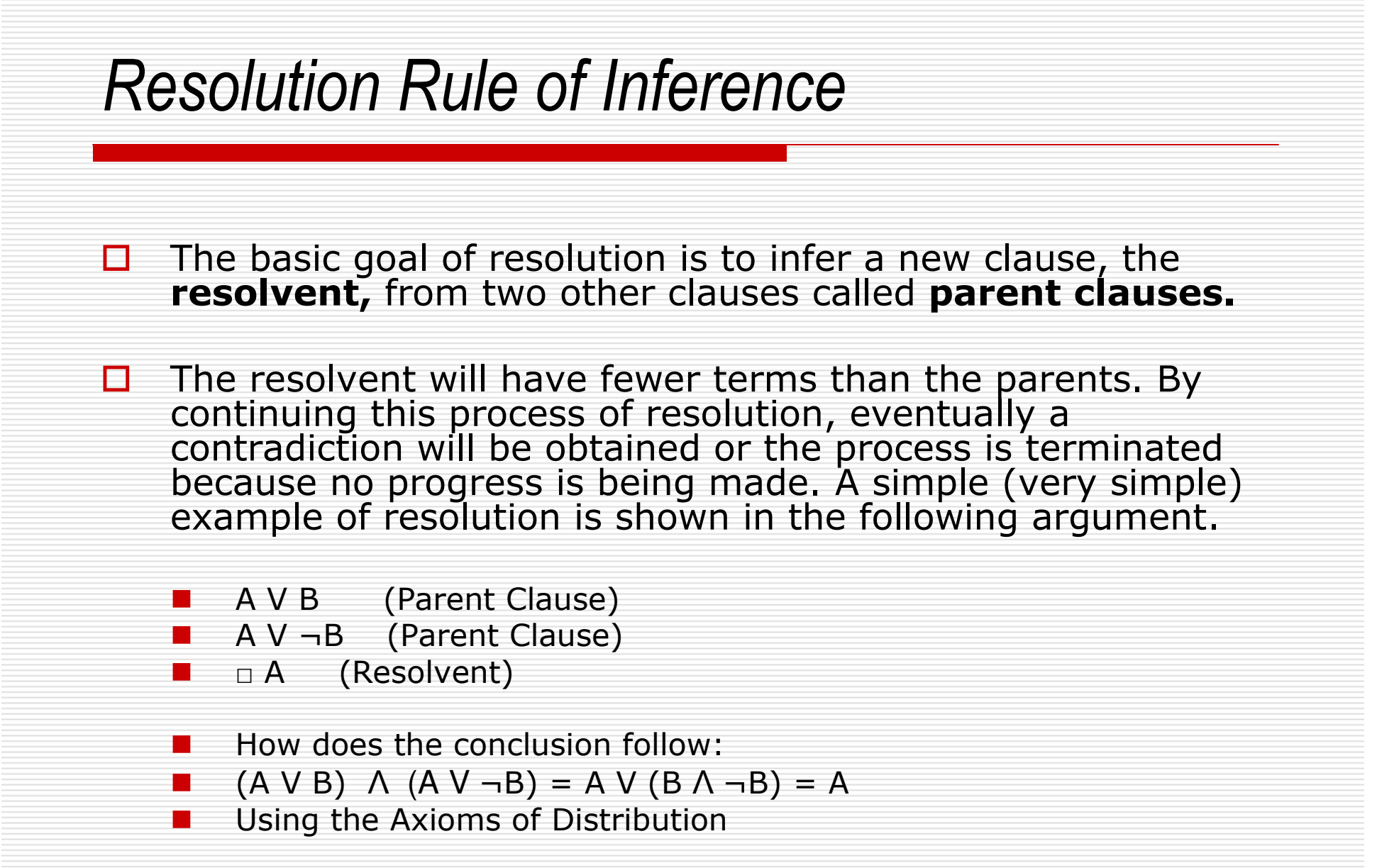

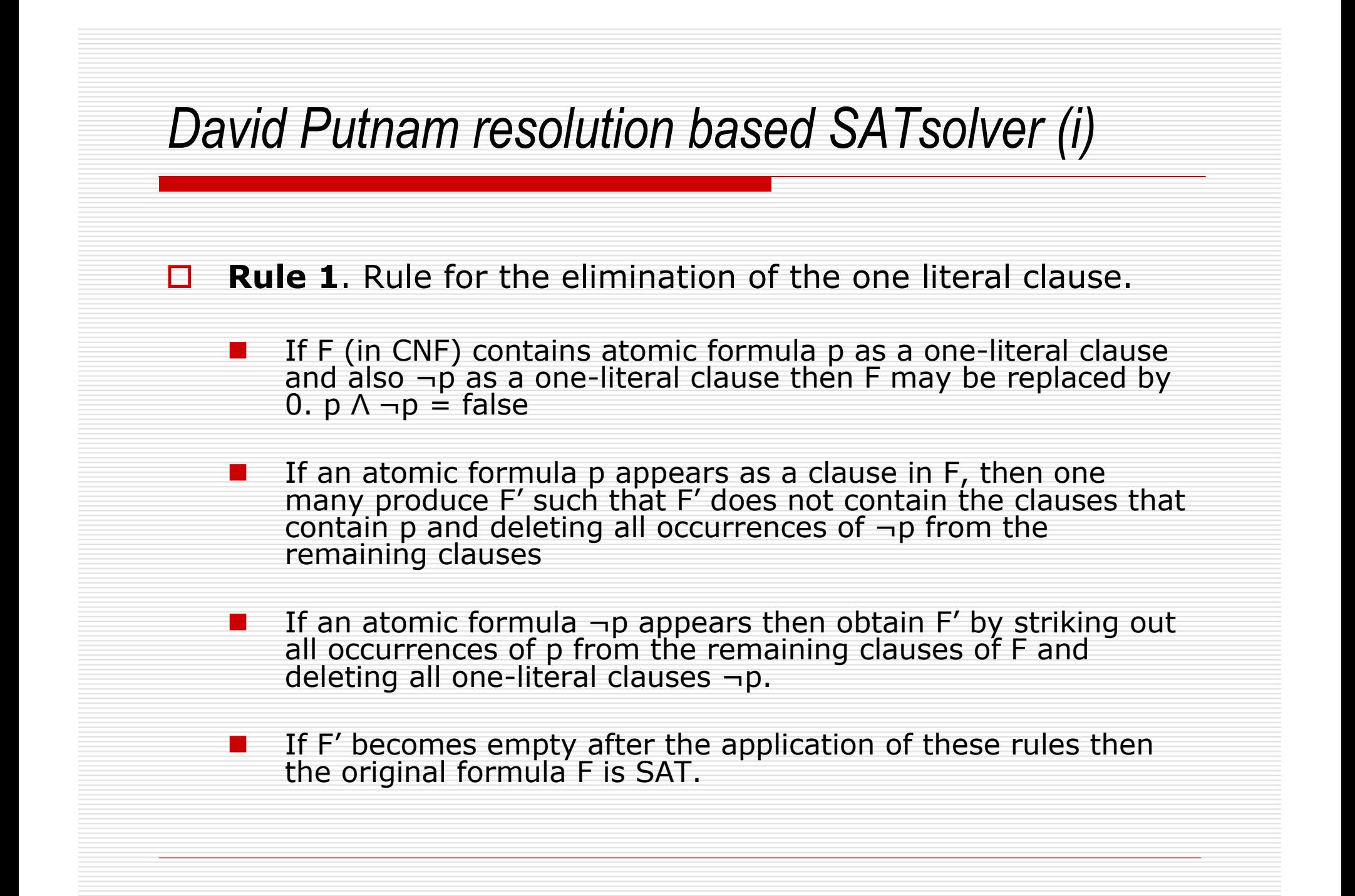

# David Putnam resolution based SATsolver (ii)**□ Rule 2.** Affirmative-Negative Rule. If an atomic formula p occurs in a formula F only affirmatively or only negatively then all clauses which contain p may be deleted.

■ Ex. (a V ¬c) Λ (¬a) Λ (b V c V ¬a) Λ b ■ Can be reduced to  $(a \vee \neg c) \wedge (\neg a)$ 

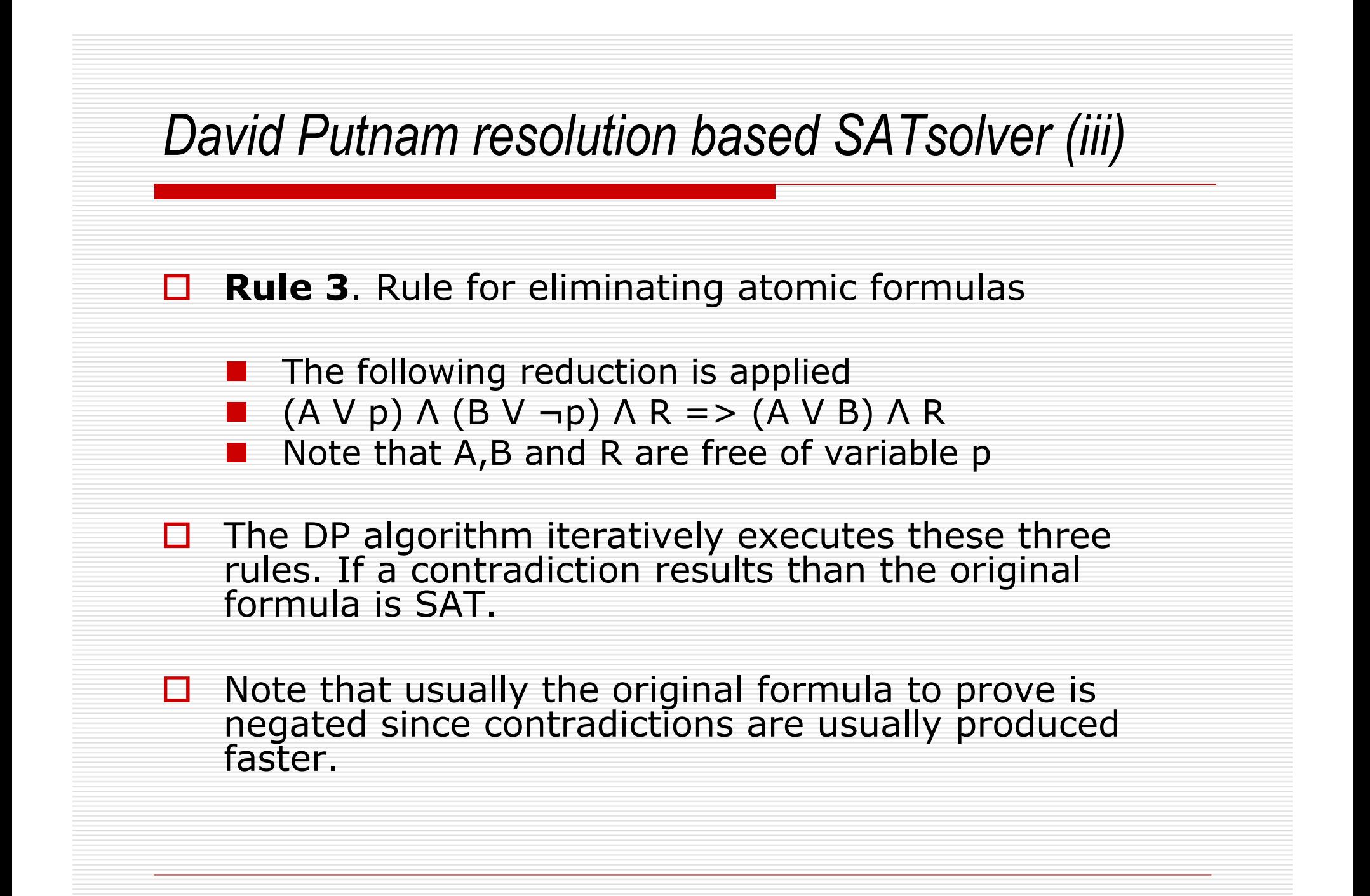

## Davis Logemann Loveland (DLL62) technique (i)

 $\Box$  Note that resolution based methods (ex.<br>DP) will not produce an assignment to th DP) will not produce an assignment to the variables whenever the formula is SAT.

 $\Box$  DLL is a backtracking algorithm which in  $\Box$  the case of SAT returns an assignment to the case of SAT returns an assignment to the variables in the formula.

 $\Box$  DLL applies the same rules of DP except for the Rule 3 the Rule 3.

## Davis Logemann Loveland (DLL62) technique (ii)

# □ Rule 3 (splitting rule).

- Let  $F = (A \lor p) \land (B \lor \neg p) \land R$ ■ Then F is inconsistent if and only if A Λ R and B Λ R are both inconsistent
- $\mathcal{L}_{\mathcal{A}}$ The assignment of p to either T or F, splits the search space.

#### -This is essentially a depth first search

#### Davis Logemann Loveland (DLL62) technique (example)

$$
(a' + b + c)
$$
  
\n
$$
(a + c + d)
$$
  
\n
$$
(a + c' + d')
$$
  
\n
$$
(a + c' + d')
$$
  
\n
$$
(b' + c' + d)
$$
  
\n
$$
(a' + b + c')
$$
  
\n
$$
(a' + b' + c)
$$

**a**

**(a + c + d) (a + c + d')** $(a + c' + d)$  $(a + c' + d')$  $(a' + b + c)$  $(b' + c' + d)$  $(a' + b + c')$ **(a' + b' + c)**

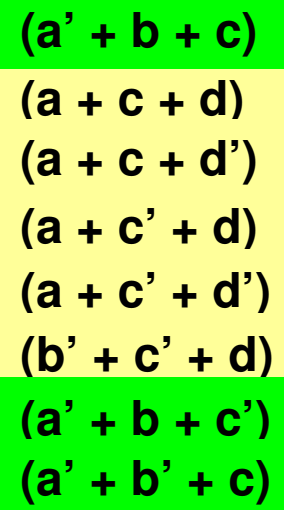

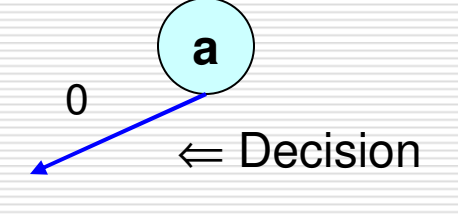

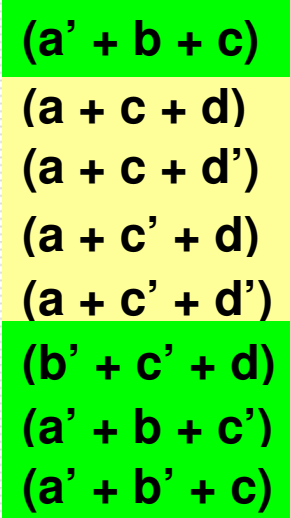

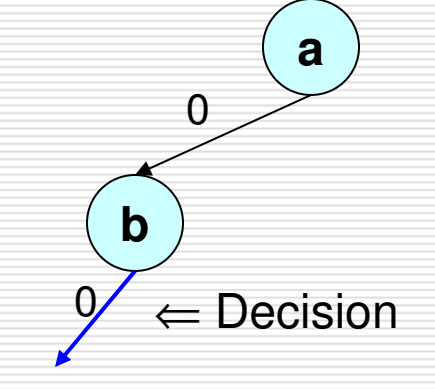

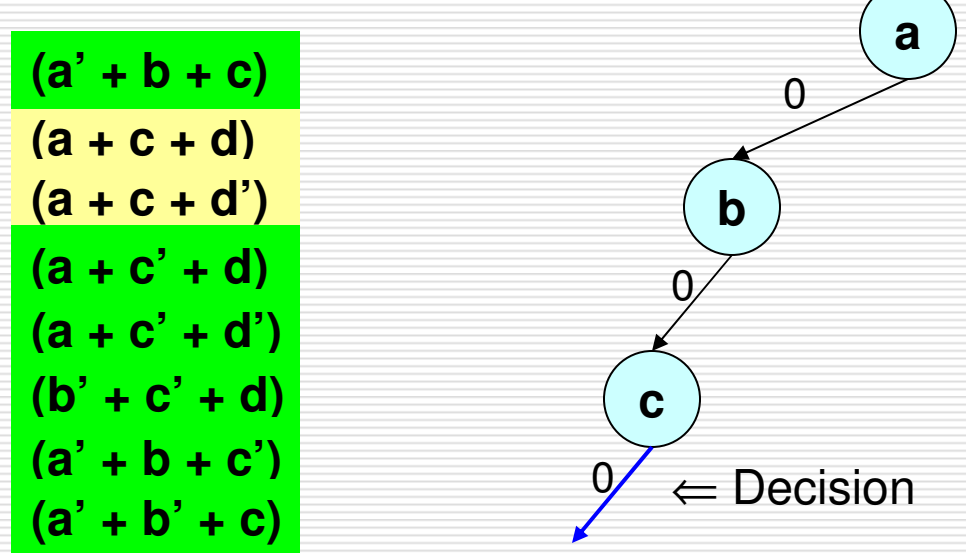

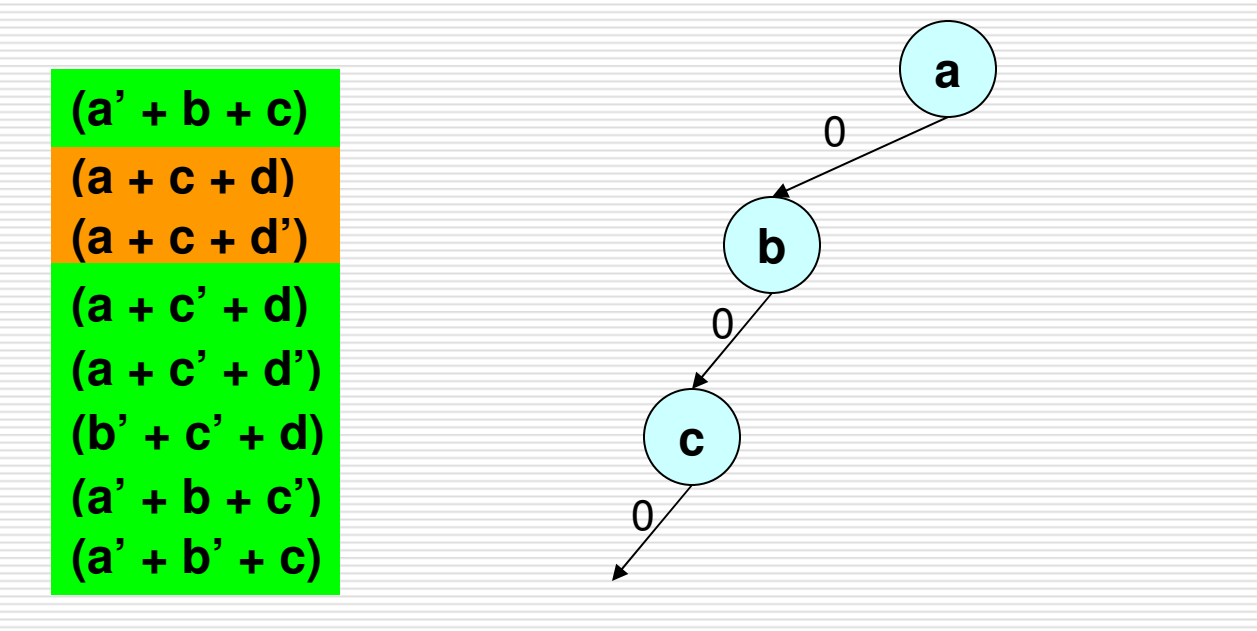

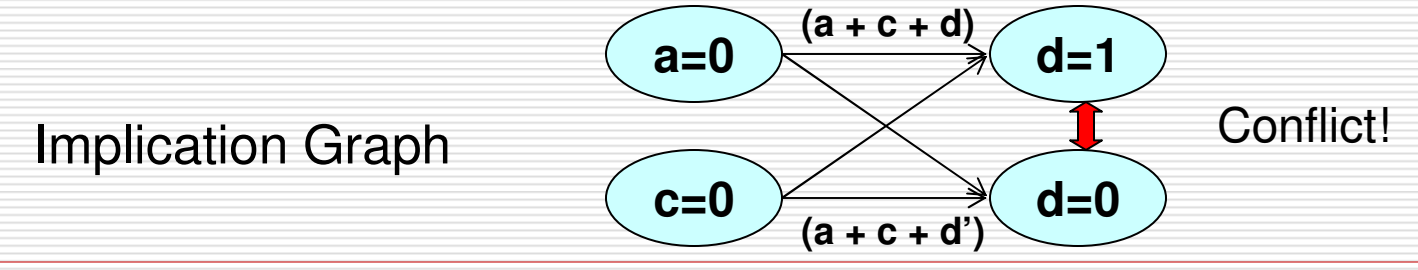

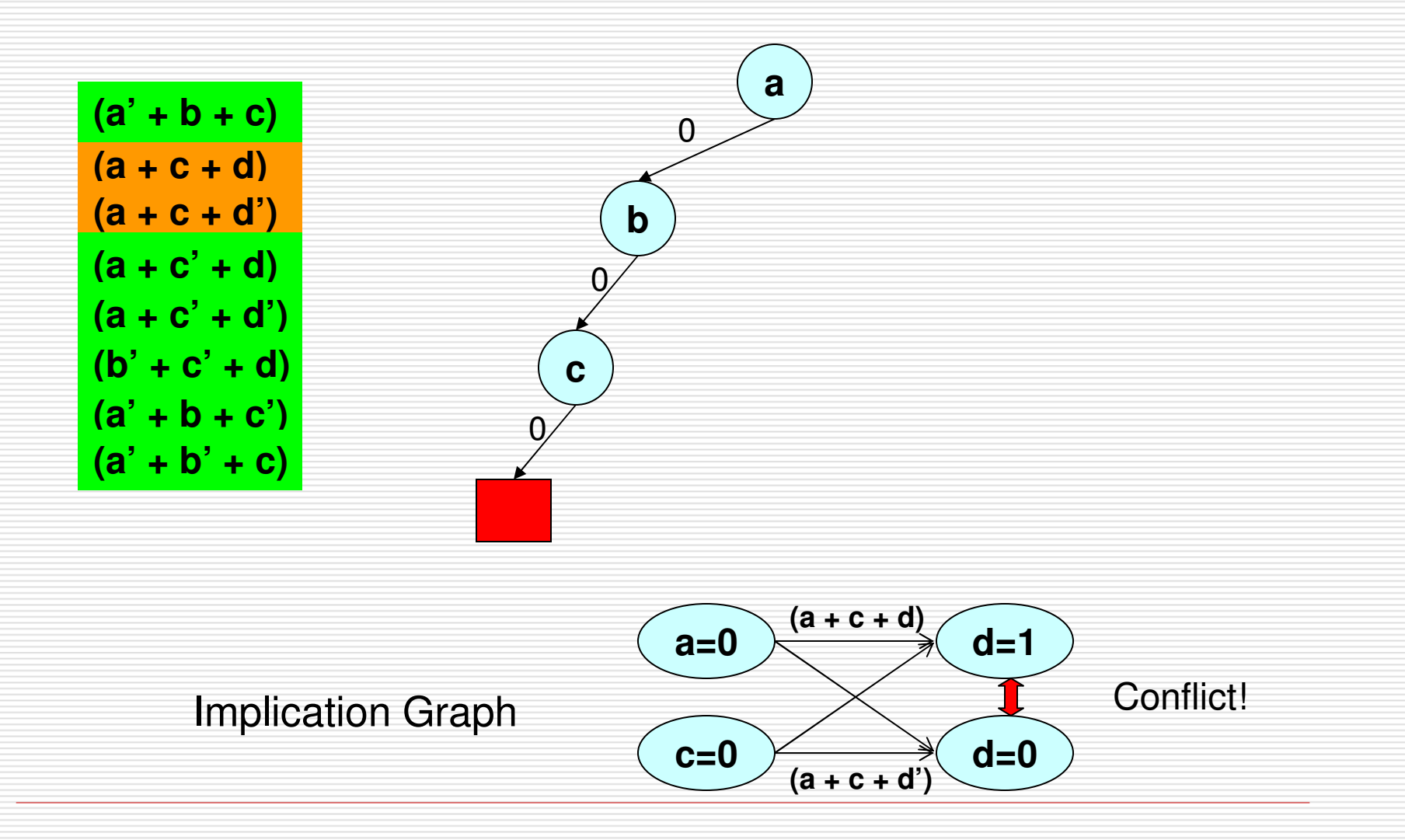

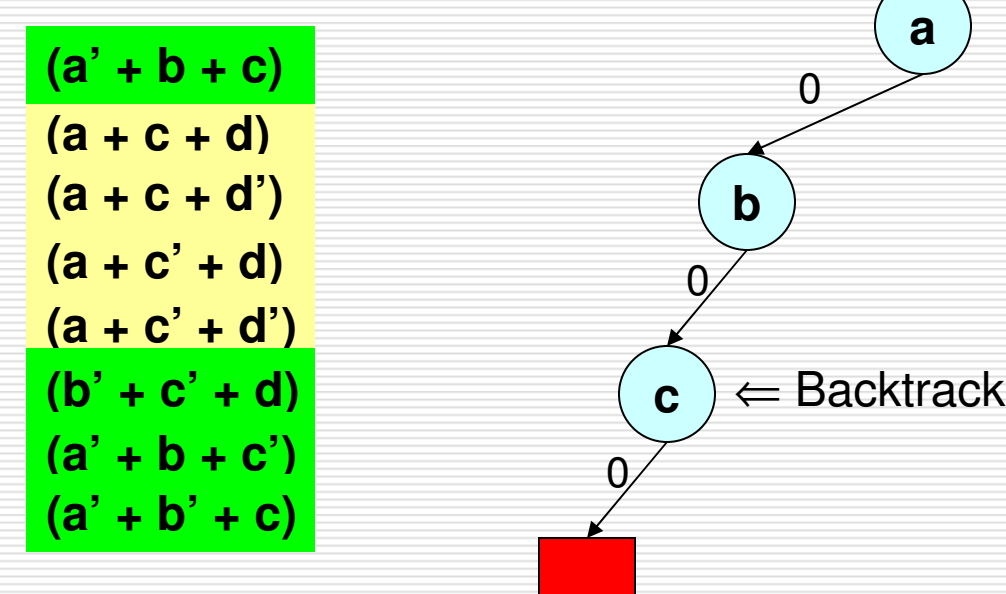

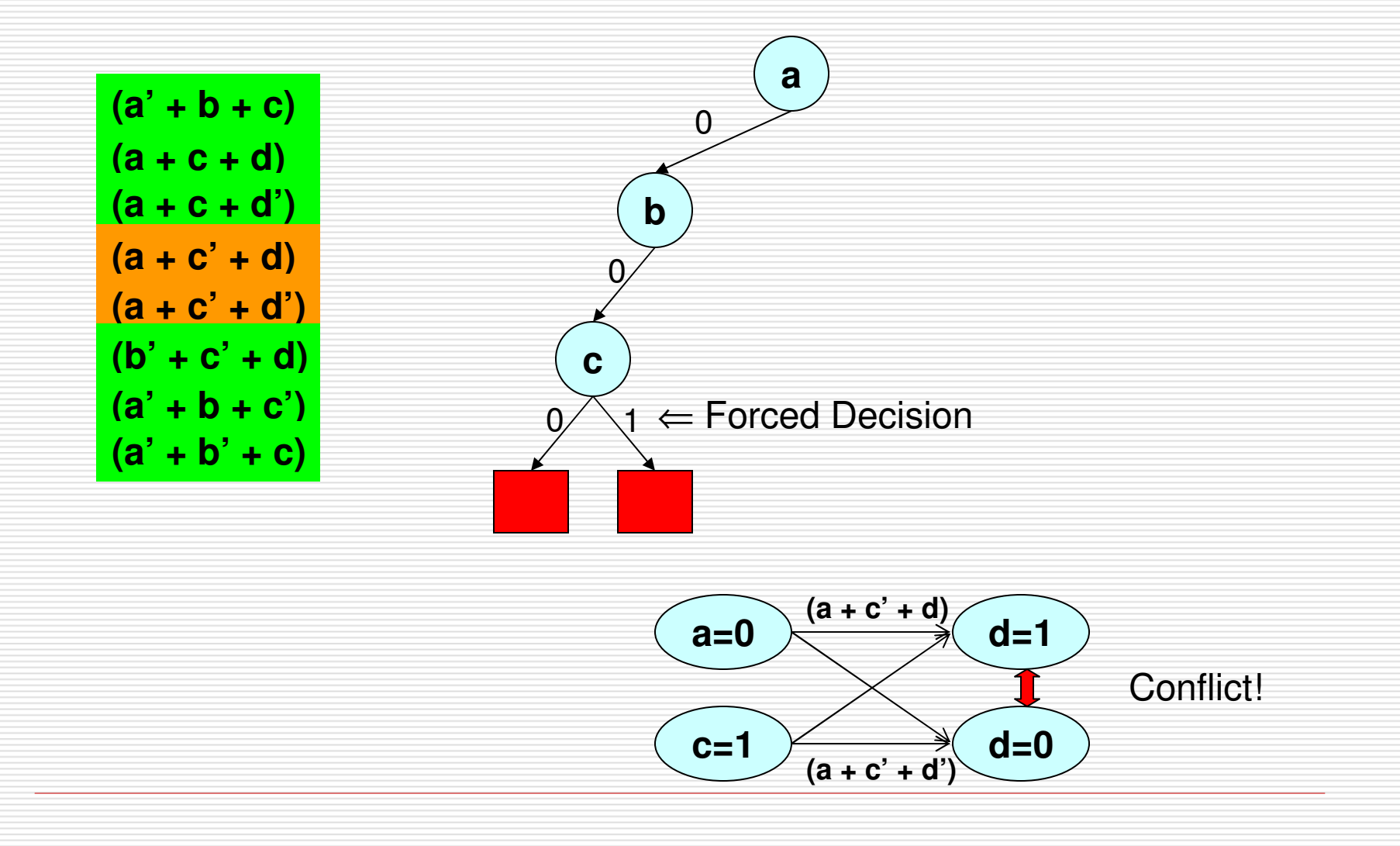

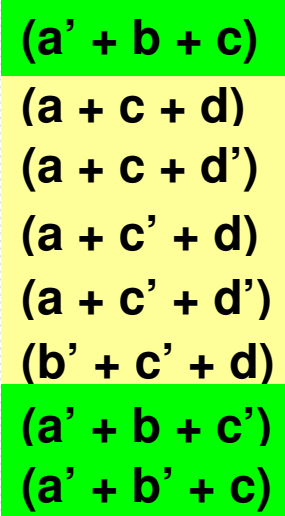

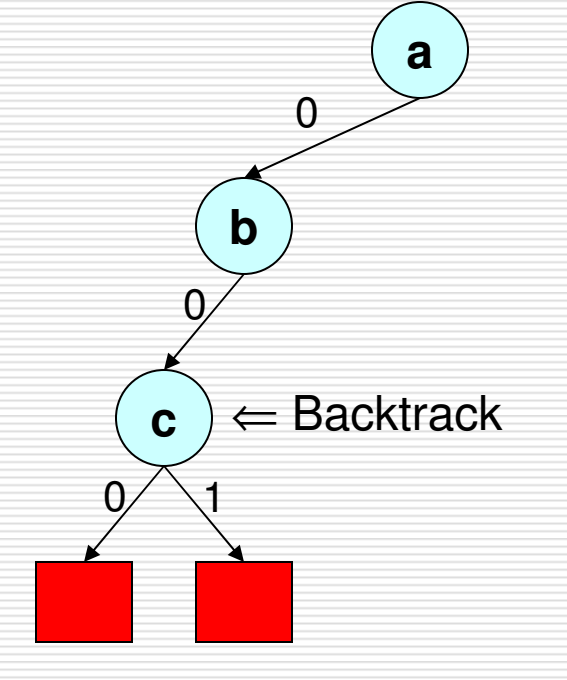

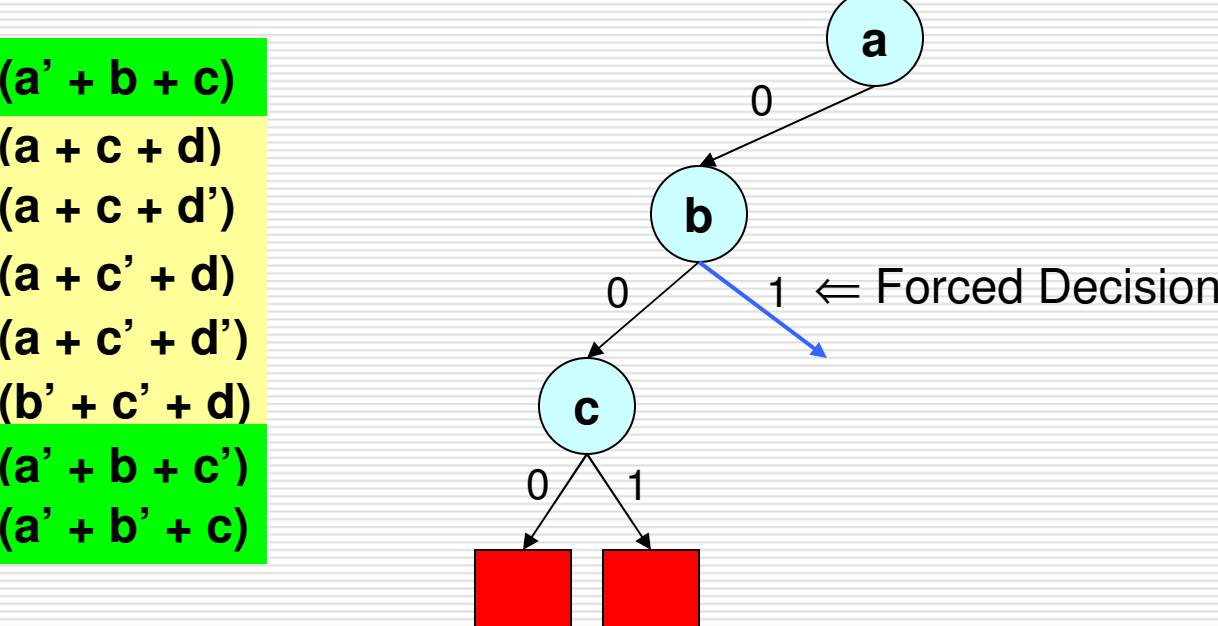

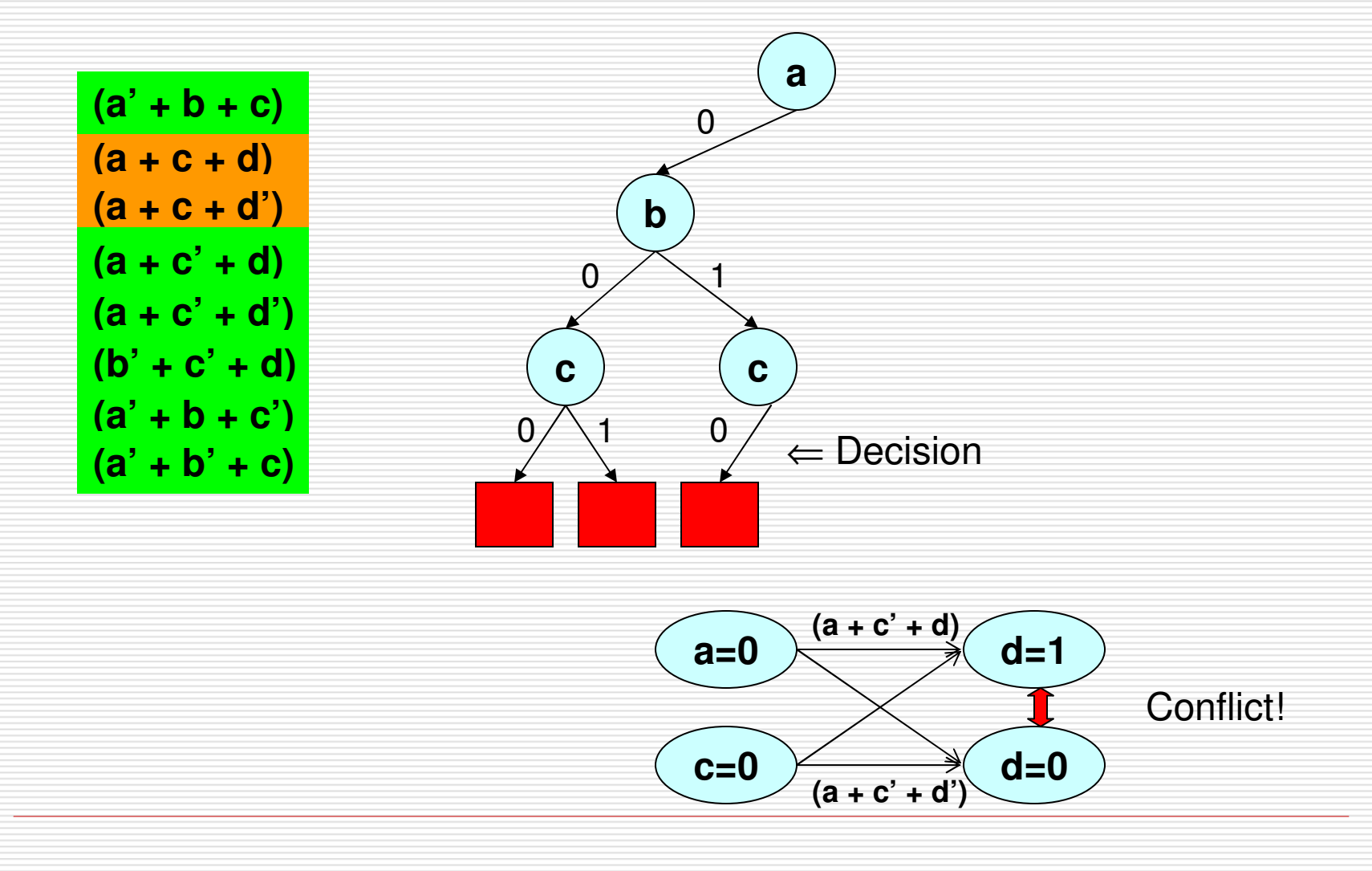

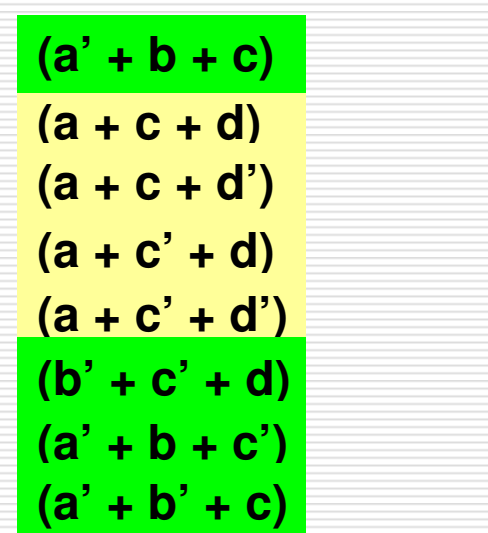

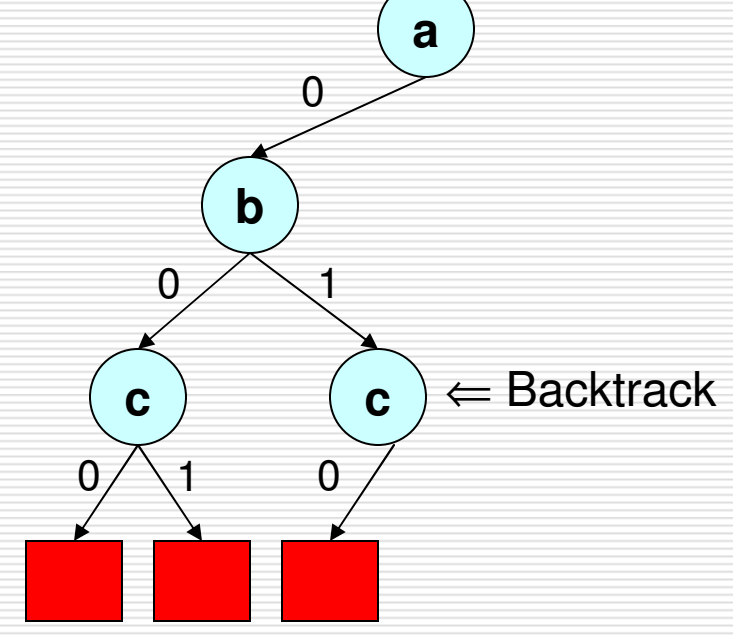

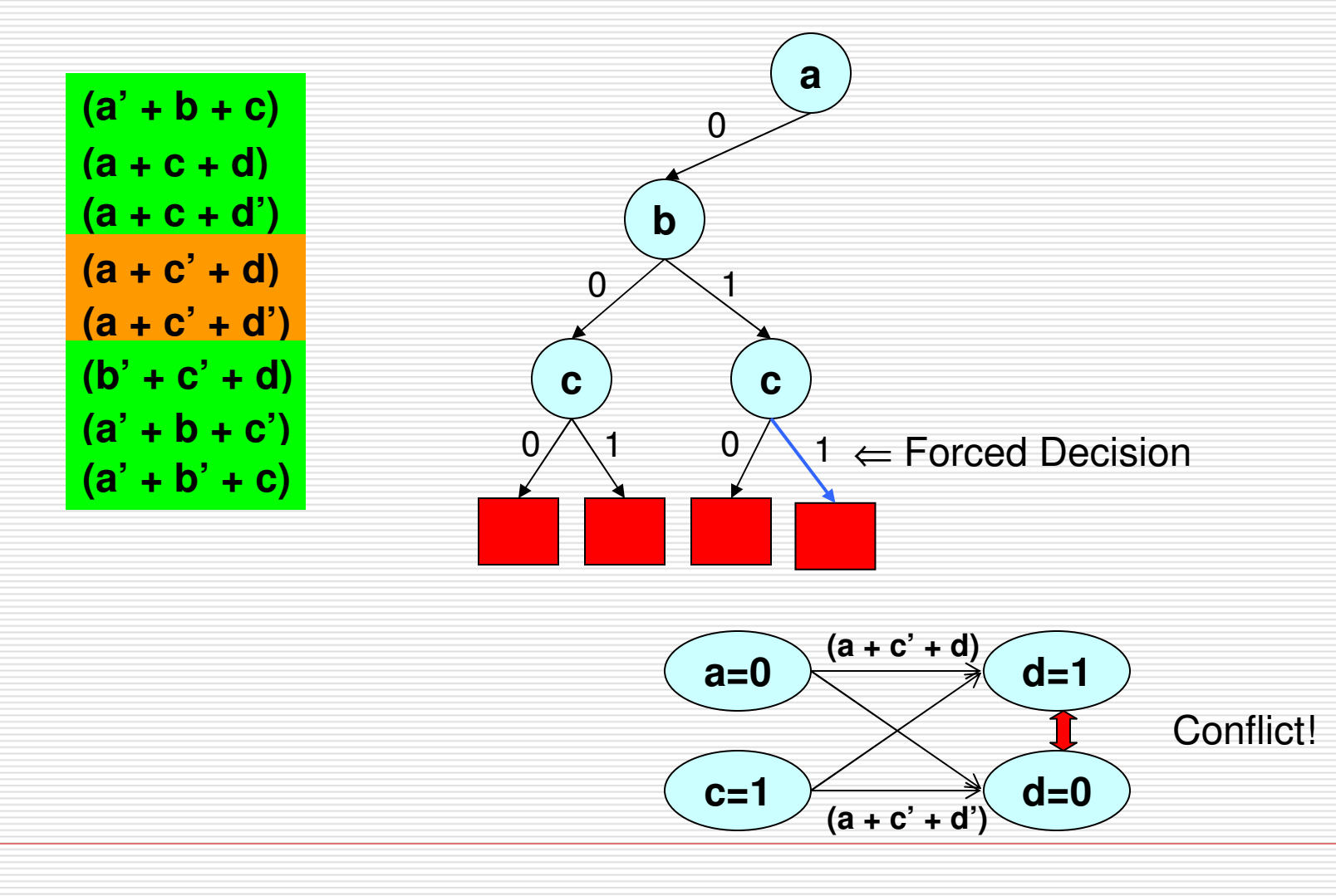

**(a + c + d) (a + c + d')** $(a + c' + d)$  $(a + c' + d')$  $(a' + b + c)$  $(b' + c' + d)$  $(a' + b + c')$ **(a' + b' + c)**

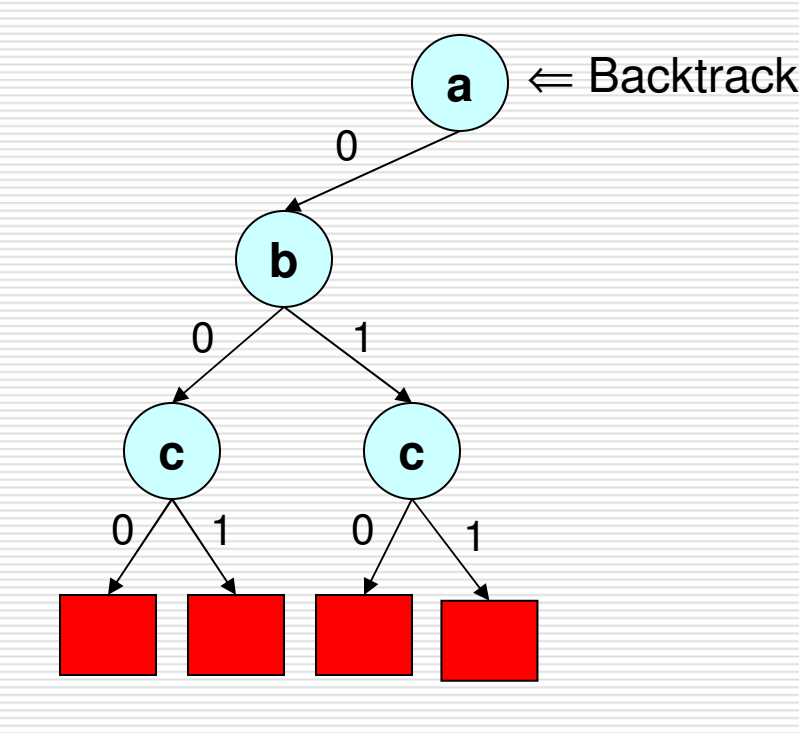

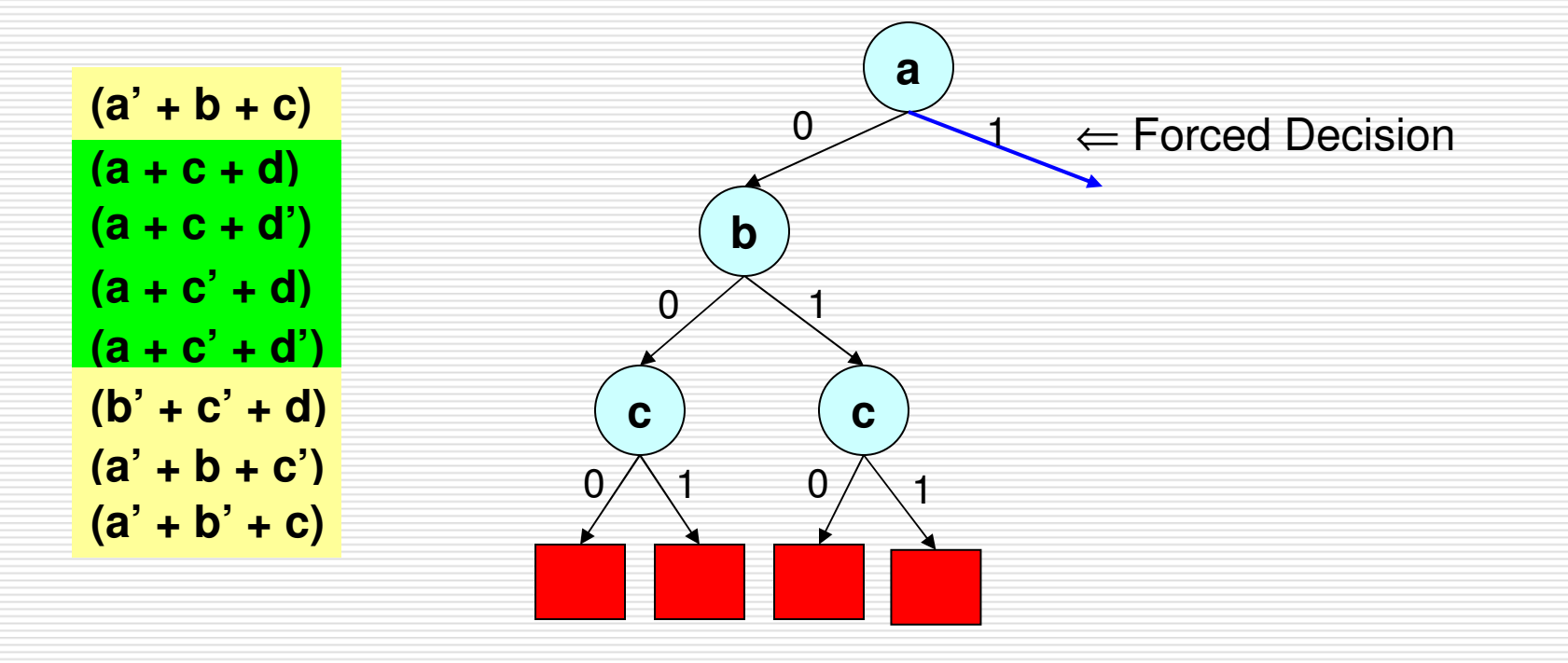

**(a + c + d) (a + c + d')** $(a + c' + d)$  $(a + c' + d')$  $(a' + b + c)$  $(b' + c' + d)$  $(a' + b + c')$ **(a' + b' + c)**

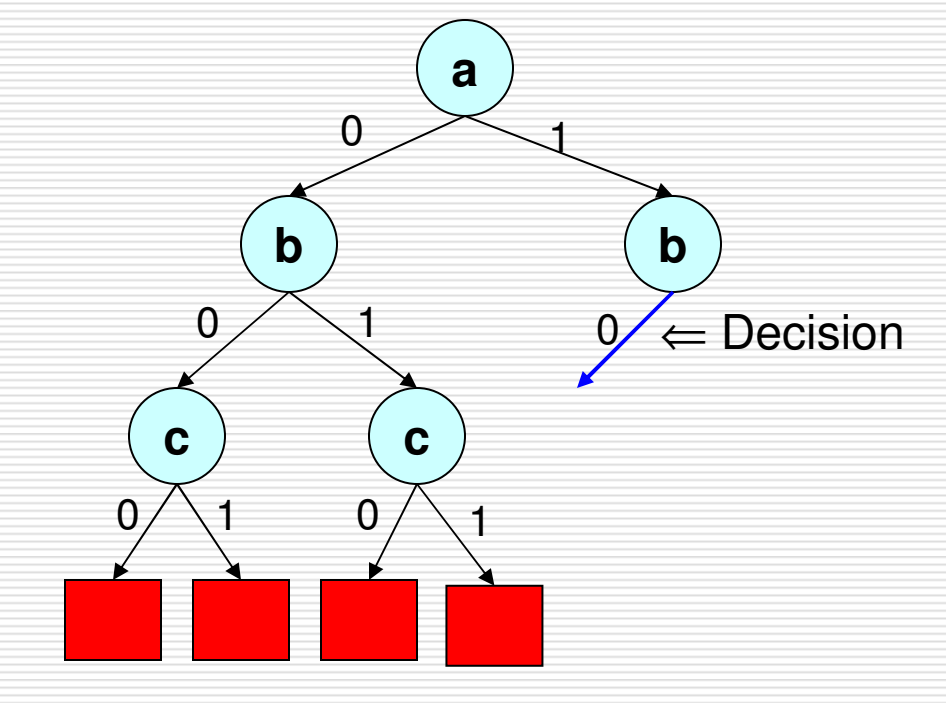

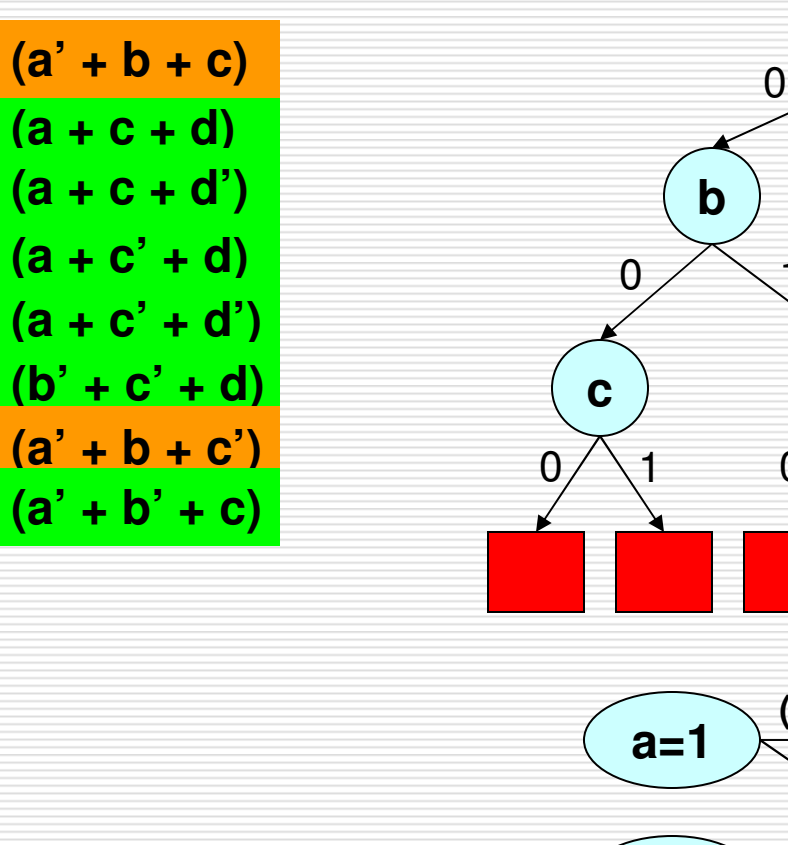

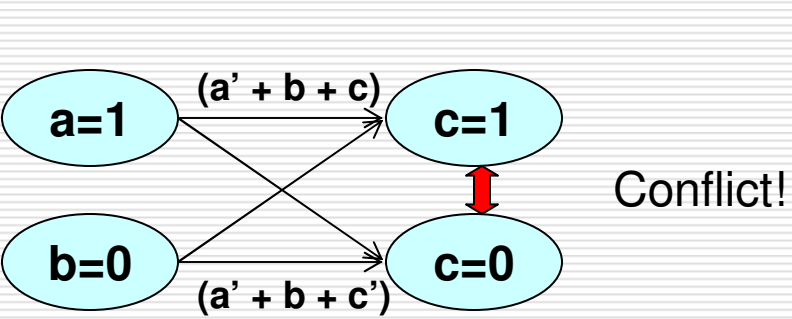

**a**

1

**b**

0

**c**

 $0/ \searrow$ 1

0

1

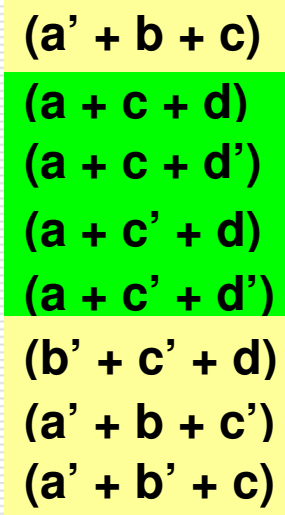

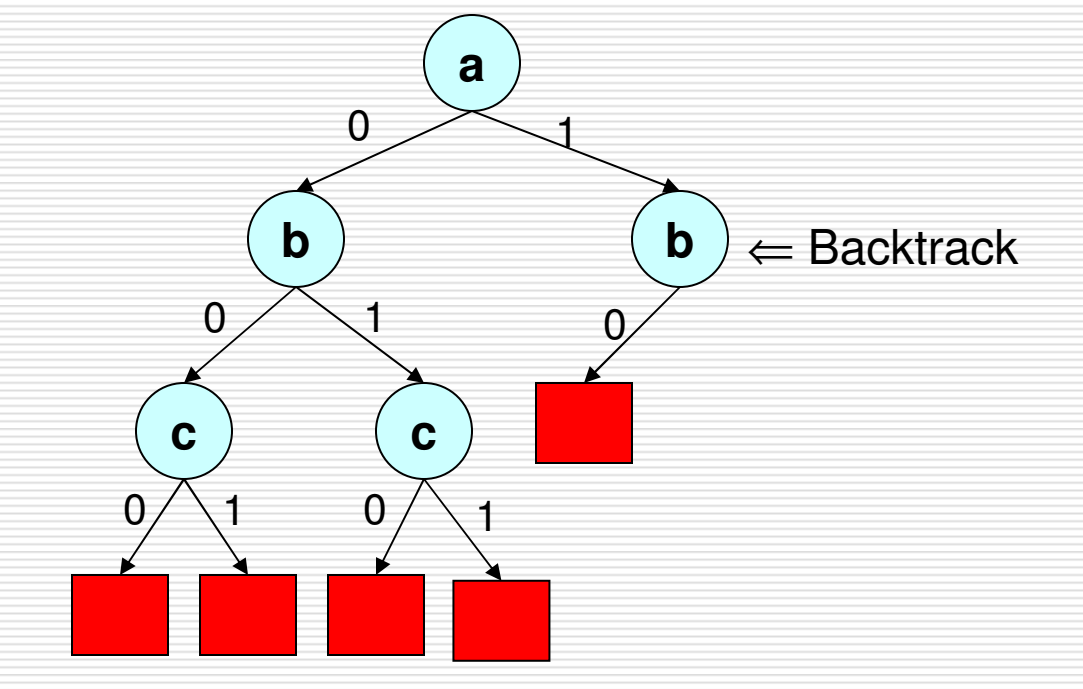

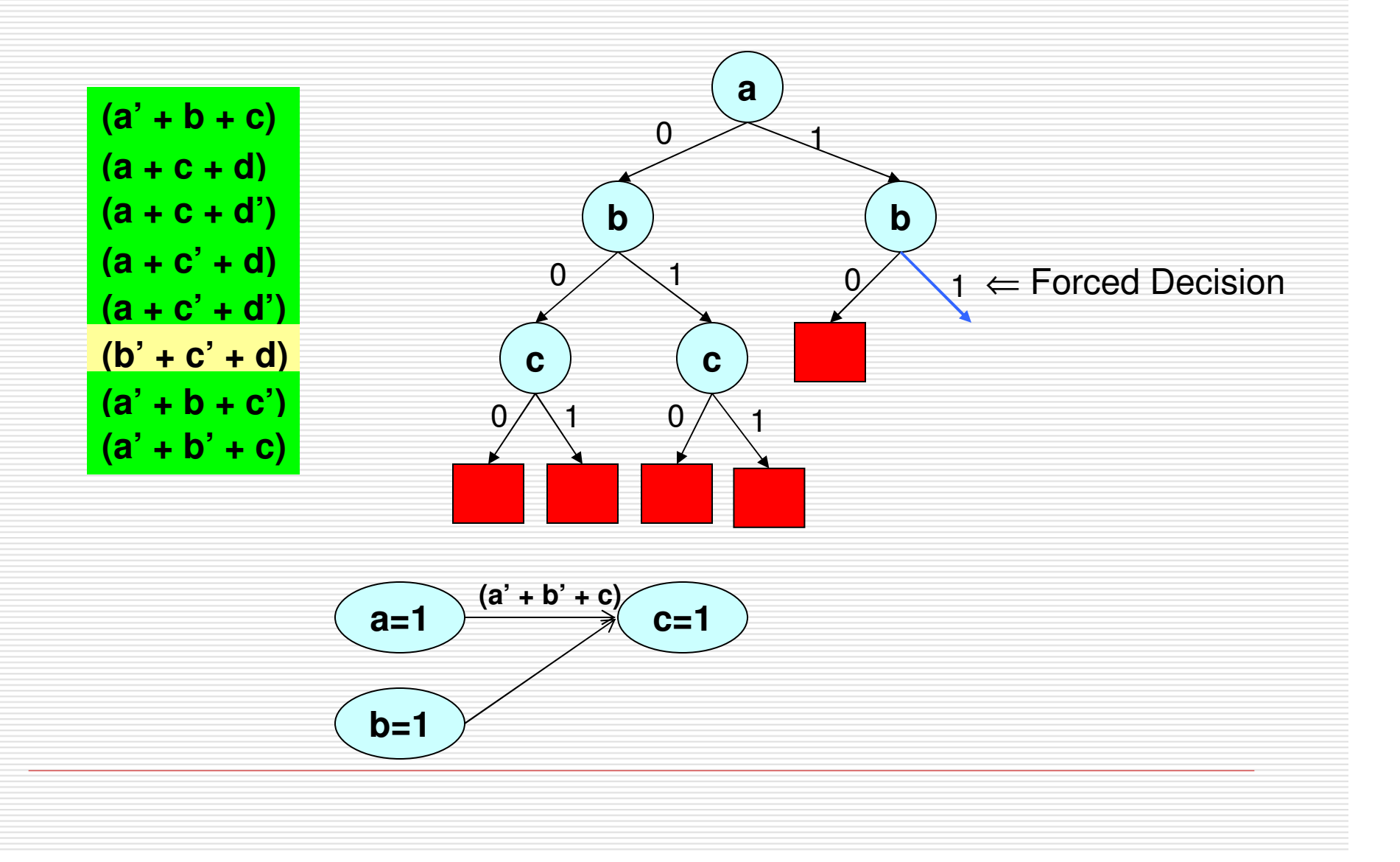

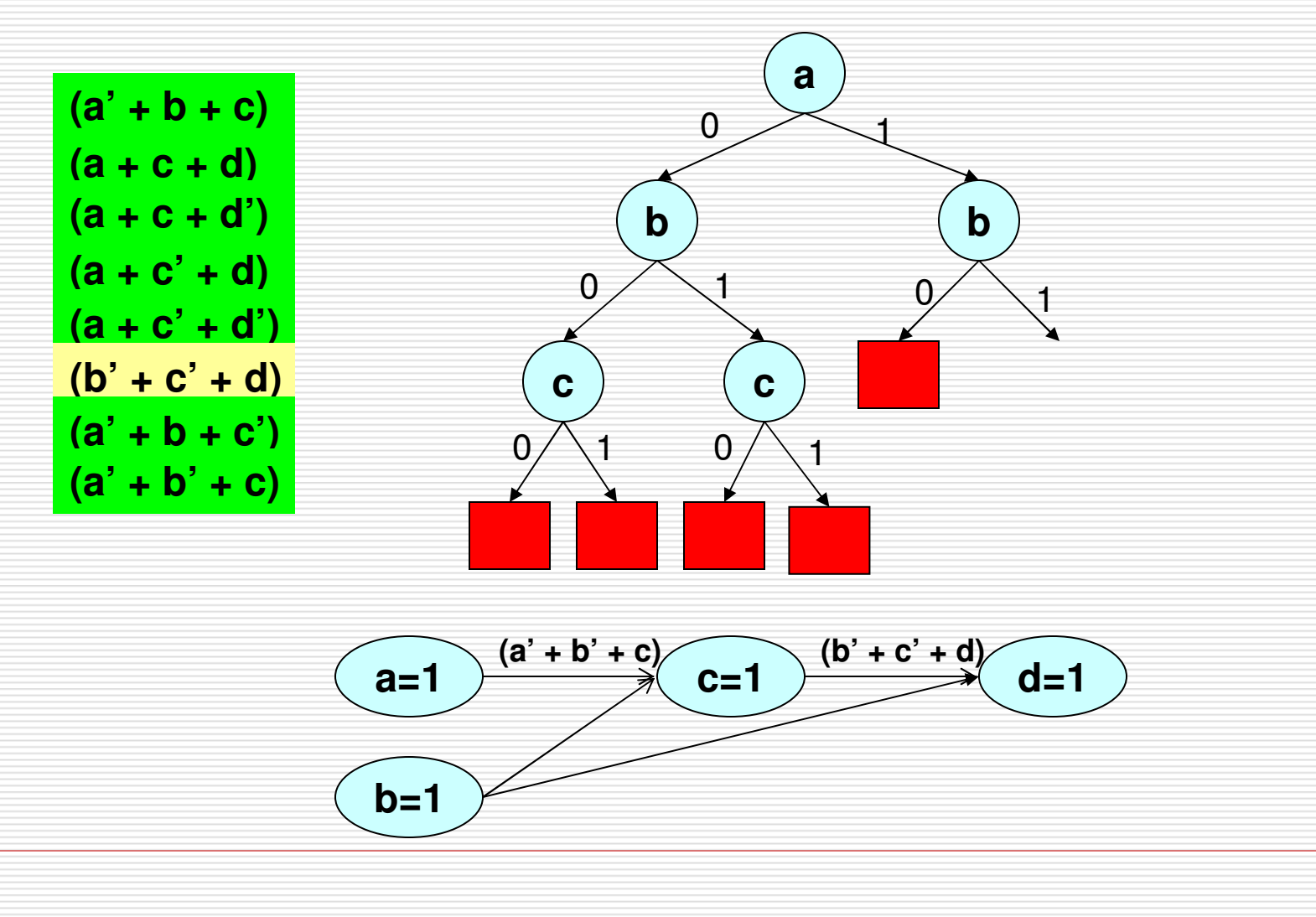

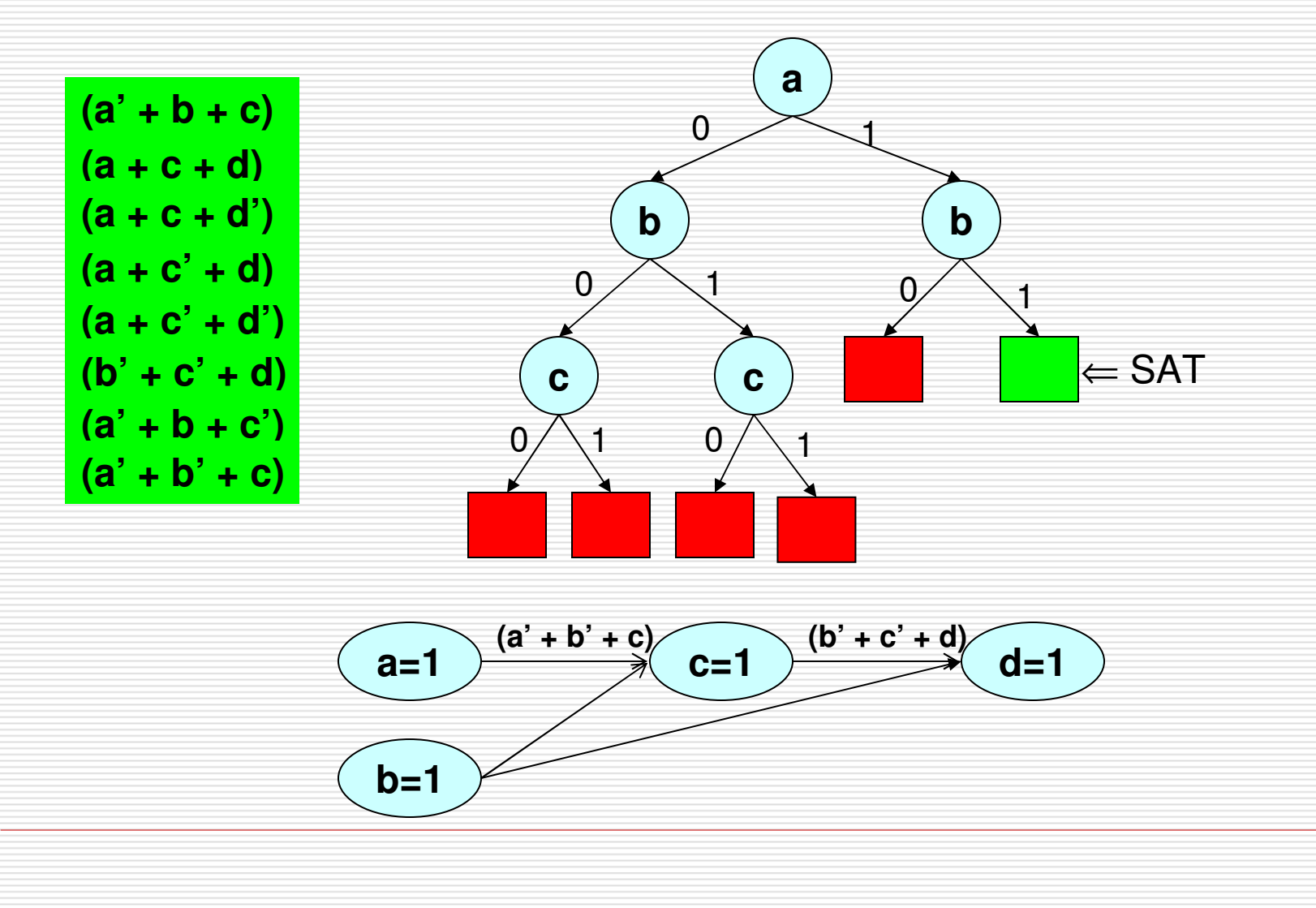

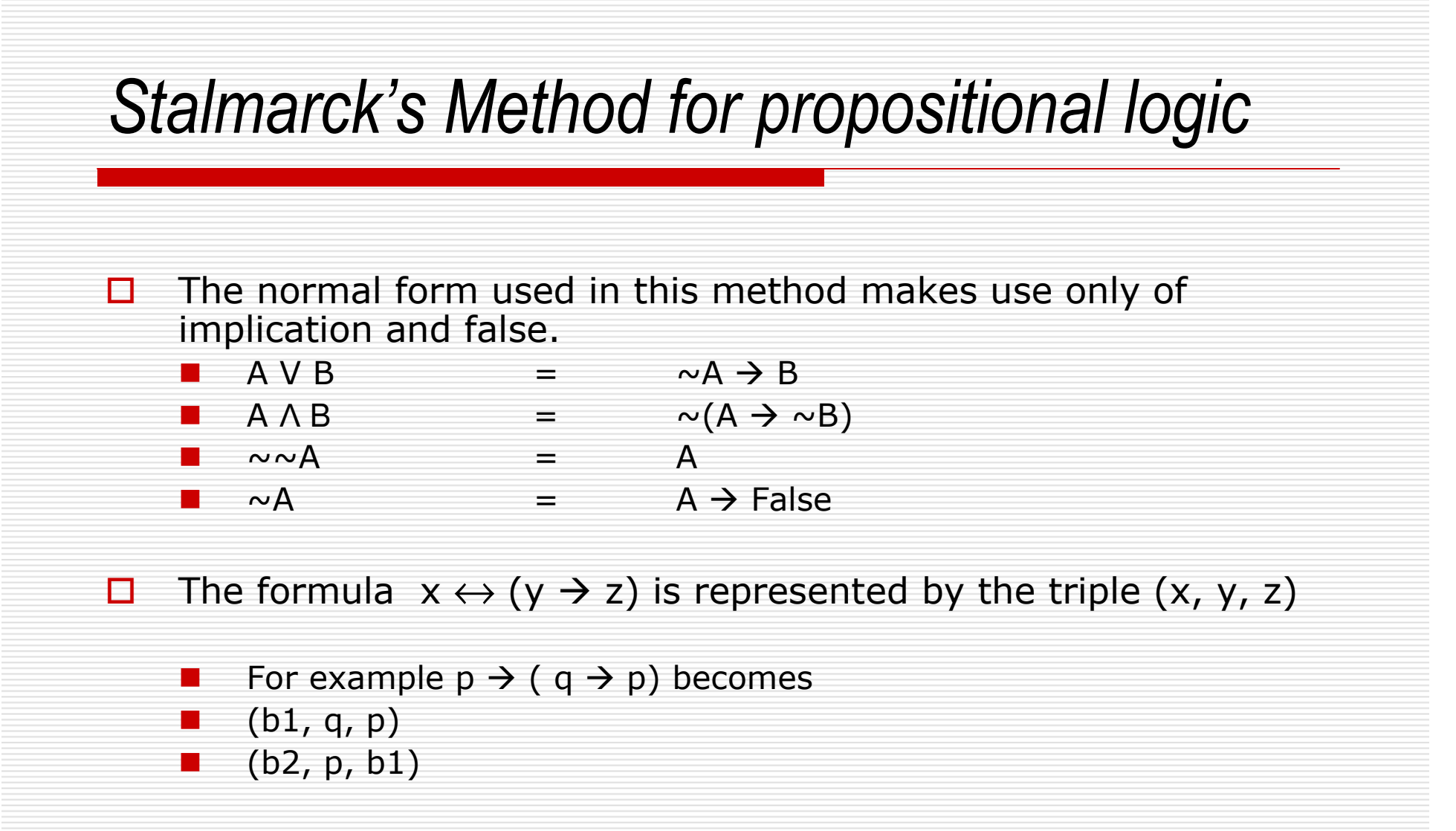

0. In order to prove a formula valid, first assume it to be false then try to derive a contradiction.

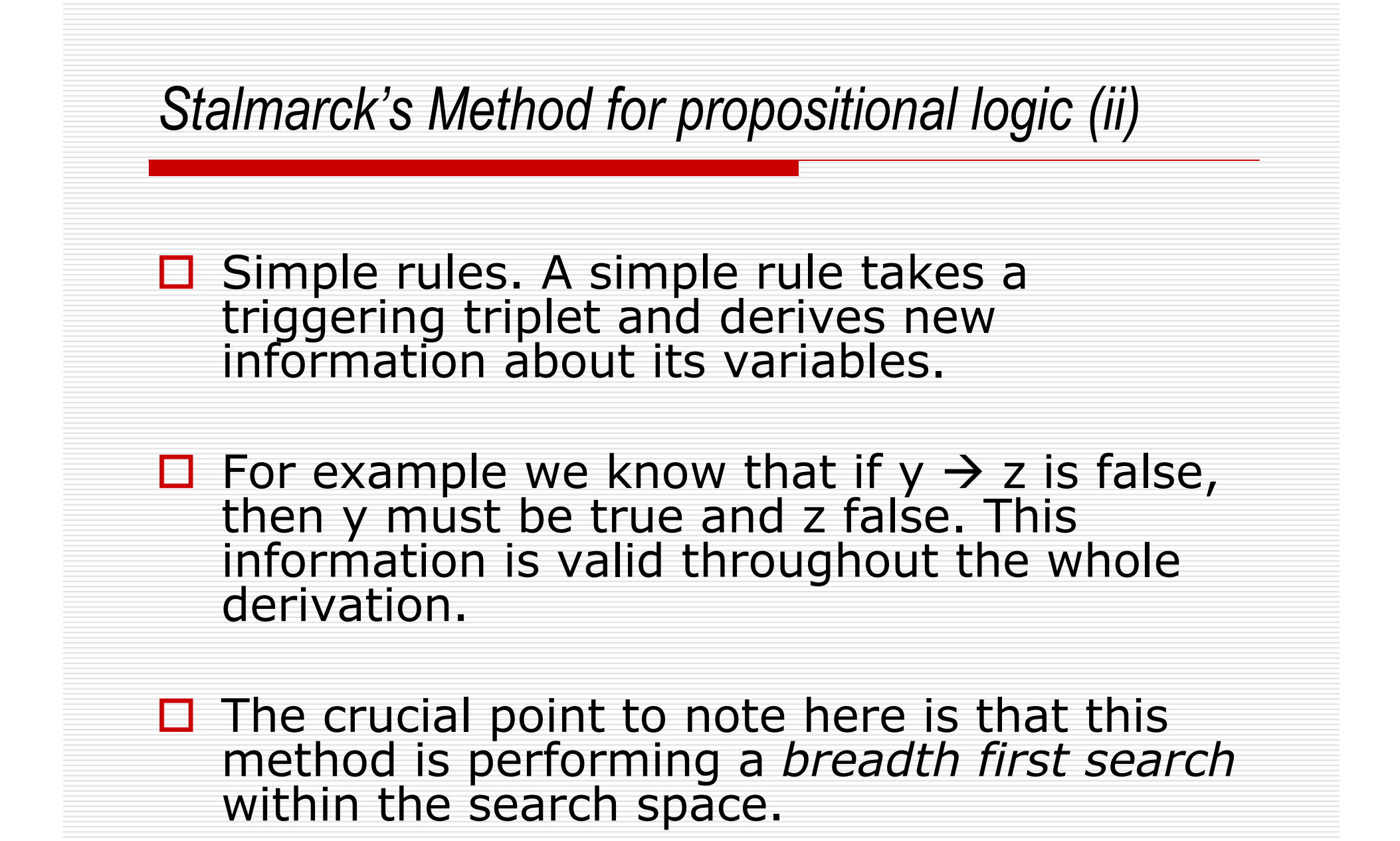

#### Stalmarck's Method for propositional logic (example)

# $\square$  Ex.  $P \rightarrow (q \rightarrow p)$ <br>  $\square$  (h1 q n)

- $\blacksquare$  (b1, q, p)<br> $\blacksquare$
- $(0, p, b1) \rightarrow$
- $\blacksquare$  (b1, q, p)[p/1, b1/0]  $\rightarrow$
- $\blacksquare$   $(0,q,1)$  (a contradictory/terminal triplet !! Halt and SAT)

#### $\square$  The other terminal triplets are :  $(1, 1, 0)$  and  $(0, 0, x)$

# $\square$  There are 6 different simple rules

#### Stalmarck's Method for propositional logic (dilemma)

0 Dilemma (to be or not to be) Rule.

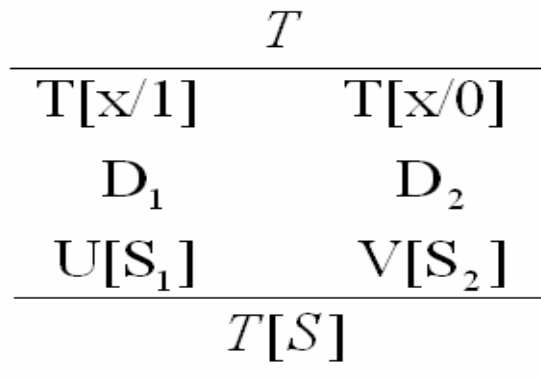

- $\Box$  If one of these derivations gives a terminal triplet, then the result of applying the rule is the result of the other<br>derivation.
- **□** !!! <u>Very important</u> !!! If neither D<br>contradiction, then the resulting s 1 $_1$  nor D<br>substitu 2!!! <u>Very important</u> !!! If neither D<sub>1</sub> nor D<sub>2</sub> leads to a<br>contradiction, then the resulting substitution is the<br>intersection of S<sub>1</sub> and S<sub>2</sub> That is, any information 1intersection of S<sub>1</sub> and S<sub>2</sub>. That is, any information gained both from assuming that x is true and from x is true and from<br>Id independent of t assuming that assuming that x is false must hold independent of the value of x.

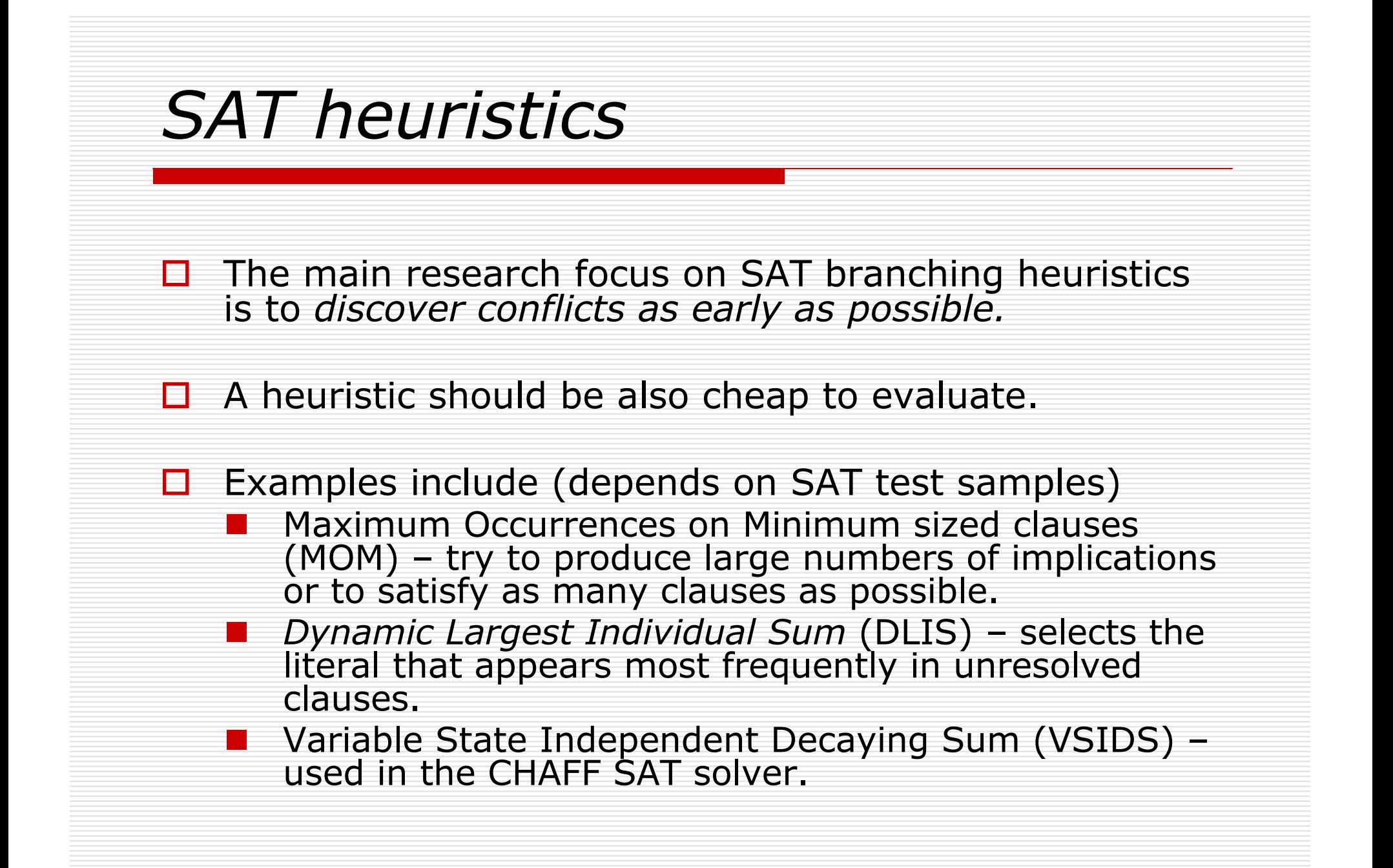

#### Variable State Independent Decaying Sum (VSIDS) - CHAFF Heuristic for decision()

- 1.Each variable in each polarity has a counter, initialized to 0.
- $2<sub>1</sub>$  When a clause is added to the database, the counterassociated with each literal in the clause is incremented
- The (unassigned) variable and polarity with the highest 3.counter is chosen at each decision
- Ties are broken randomly by default, although this is 4.configurable
- Periodically, all the counters are divided by a constant5.
- П. In CHAFF a clause learning mechanism (from conflicts) adds new clauses (and literals) to the clause database as the search progresses. VSIDS score is a literal occurrence count with higher weight on the more recently added literals.

Conclusions□ Check site SATLIVE □ Use tried and tested SAT solvers. What you have to think of is how to encode your problems in CNF!!

□ Sudoku encoding ... check program